# CSE 373: Data Structures and Algorithms

Lecture 15: Priority Queues (Heaps) III

### **Generic Collections**

### **Generics and arrays**

```
public class Foo<T> {
    private T myField;
                                          // ok
```

```
public void method1 (T param) {
    myField = new T();
                                     // error
    T[] a = new T[10];// error
\}
```
 $\}$ 

- You cannot create objects or arrays of a parameterized type.

# Generics/arrays, fixed

```
public class Foo<T> {
    private T myField;
                                            11 ok
```

```
public void method1 (T param) {
    myField = param;1/\alpha kT[] a2 = (T[]) (new Object[10]); // ok
\left\{ \right\}
```
 $\}$ 

- But you can create variables of that type, accept them as parameters, return them, or create arrays by casting Object[].

# The compare To method

- The standard way for a Java class to define a comparison function for its objects is to define a compare To method.
	- Example: in the String class, there is a method: public int compare To (String other)
- A call of A. compare To (B) will return:
	- if A comes "before" B in the ordering, a value  $< 0$
	- a value  $> 0$  if A comes "after" B in the ordering,
	- if A and B are considered "equal" in the  $\mathbf{0}$  $or$ ordering.

### Comparable

```
public interface Comparable<E> {
    public int compareTo (E other) ;
\}
```
- A class can implement the Comparable interface to define a natural ordering function for its objects.
- A call to the  $compareTo$  method should return: a value <0 if the other object comes "before" this one, a value  $>0$  if the other object comes "after" this one, O if the other object is considered "equal" to  $or$ this.

### Comparable template

public class name implements Comparable<name> {

```
public int compareTo (name other) {
\}
```
 $\}$ 

Exercise: Add a compare To method to the PrintJob class such that  $\bullet$ PrintJobs are ordered according to their priority (ascending - lower priorities are more important than higher ones).

### $Compare$

```
public class PrintJob implements Comparable<PrintJob> { 
     private String user; 
     private int number; 
     private int priority; 
     public PrintJob(int number, String user, int priority) 
     this.number = number;<br>this.user = user;<br>this.priority = priority;
 } 
     public int compareTo(PrintJob otherJob) { 
          return this.priority - otherJob.priority; 
 } 
     public String toString() { 
        return this.number + " (" + user + "):" + this.priority;
 } 
}
```
# d-Heaps

# Generalization: d-Heaps

- Each node has d children
- Still can be represented by array  $\bullet$
- Good choices for d are a power of 2  $\bullet$ 
	- How does height compare to binary heap?

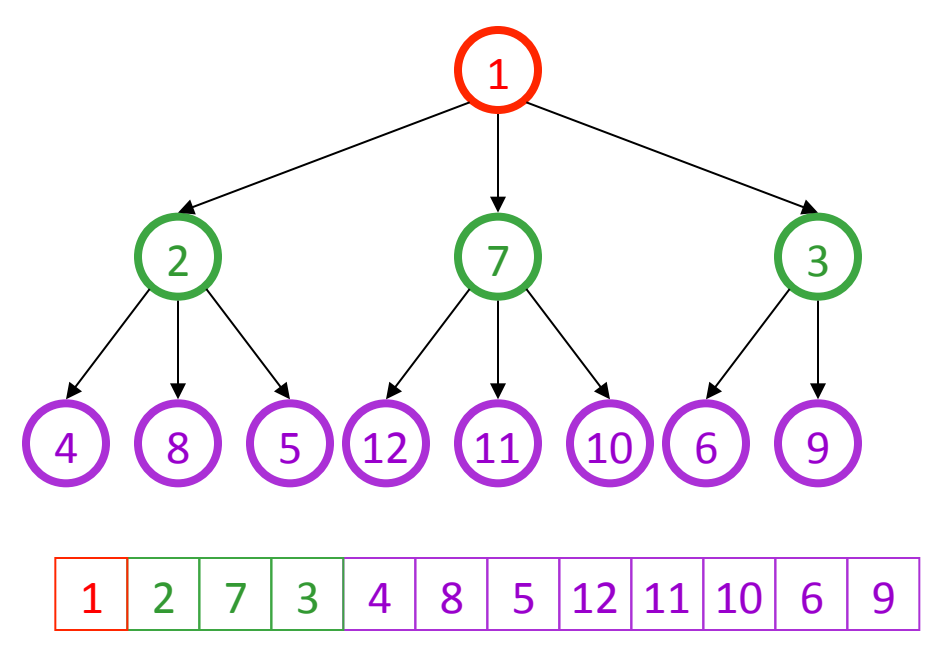

### Operations on d-Heap

 $\bullet$  insert: runtime =

• remove:  $r$ untime =

depth of tree decreases,  $\Theta(\log_d n)$  worst

bubbleDown requires comparison to find min,  $\Theta(d \log_d n)$ , worst/ave

Does this help insert or remove more?

### **Other Priority Queue Operations**

# More Min-Heap Operations

### • decreasePriority

 $-$  given a reference of an element in the queue, reduce its priority value

SoluEon:\$\$change\$priority\$and\$\_\_\_\_\_\_\_\_\_\_\_\_\_\_\_\_\_\_\_\_\_\_\_\_\_\_\_\_\$

### • **increasePriority**

 $-$  given a reference of an element in the queue, increase its priority value

SoluEon:\$change\$priority\$and\$\_\_\_\_\_\_\_\_\_\_\_\_\_\_\_\_\_\_\_\_\_\_\_\_\_\_\_\_\_\$

**Why do we need a** *reference***? Why not simply data value?** 

# **More Min-Heap Operations**

#### remove  $\bullet$

- given a reference to an object in the queue, remove the object from the queue

**Solution:** set priority to negative infinity, percolate up to root and deleteMin

• findMax

# **Building a Heap**

- At every point, the new item may need to percolate all the way through the heap
- Adding the items one at a time is  $\Theta(n \log n)$  in the worst case (what is the average case?)
- A more sophisticated algorithm does it in  $\Theta(n)$

# O(*N*) buildHeap

### Algorithm idea

- $-$  First, add all elements arbitrarily maintaining the completeness property
- $-$  Then fix the heap order property by performing a "bubble down" operation on every node that is not a leaf, starting from the rightmost internal node and working back to the root

o why does this buildHeap operation work?

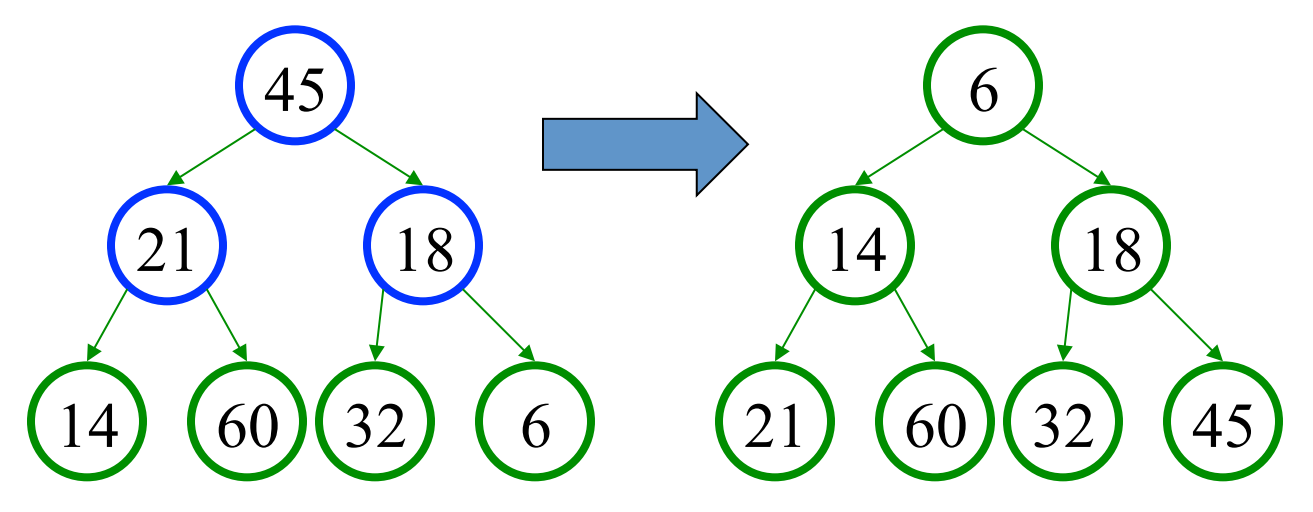

# buildHeap practice problem

- Each element in the list [12, 5, 11, 3, 10, 6, 9, 4, 8, 1, 7, 2] has<br>been inserted into a heap such that the completeness property has been maintained.
- Now, fix the heap's order property by "bubbling down" every internal node, starting from the rightmost internal node  $\bullet$ working back to the root

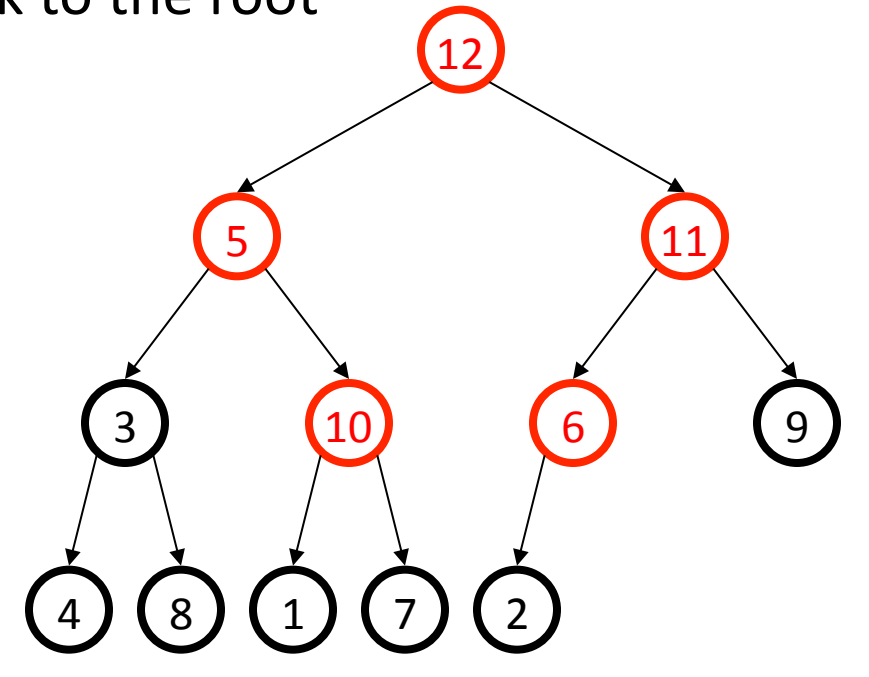

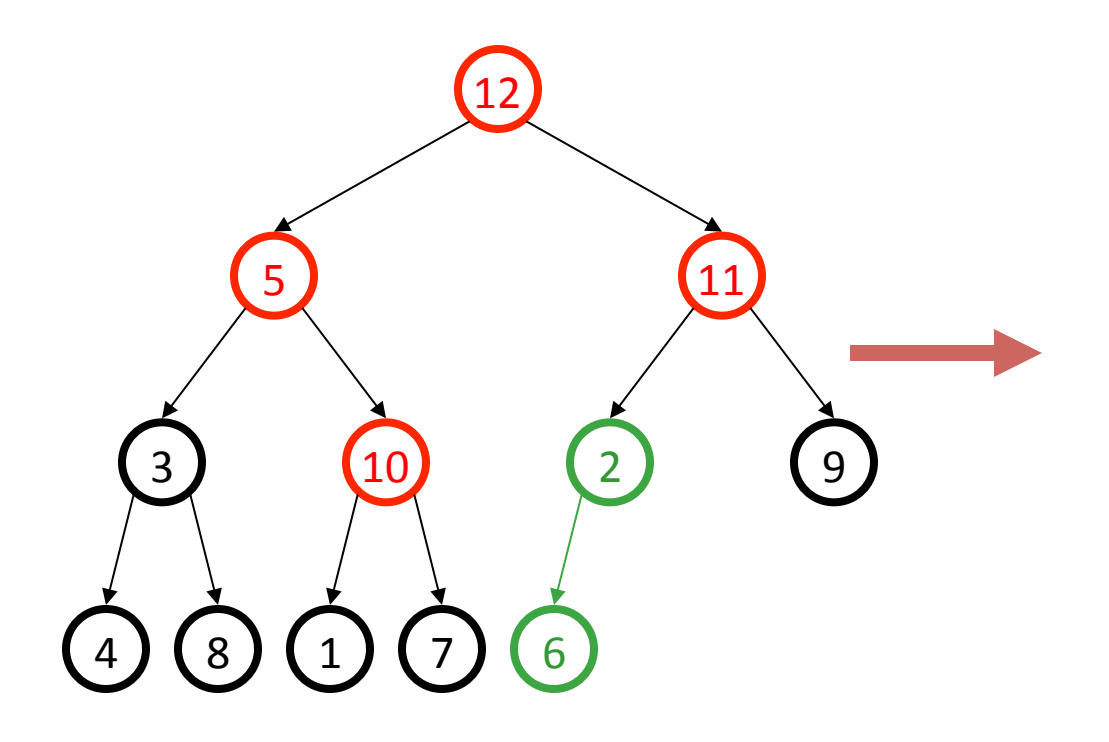

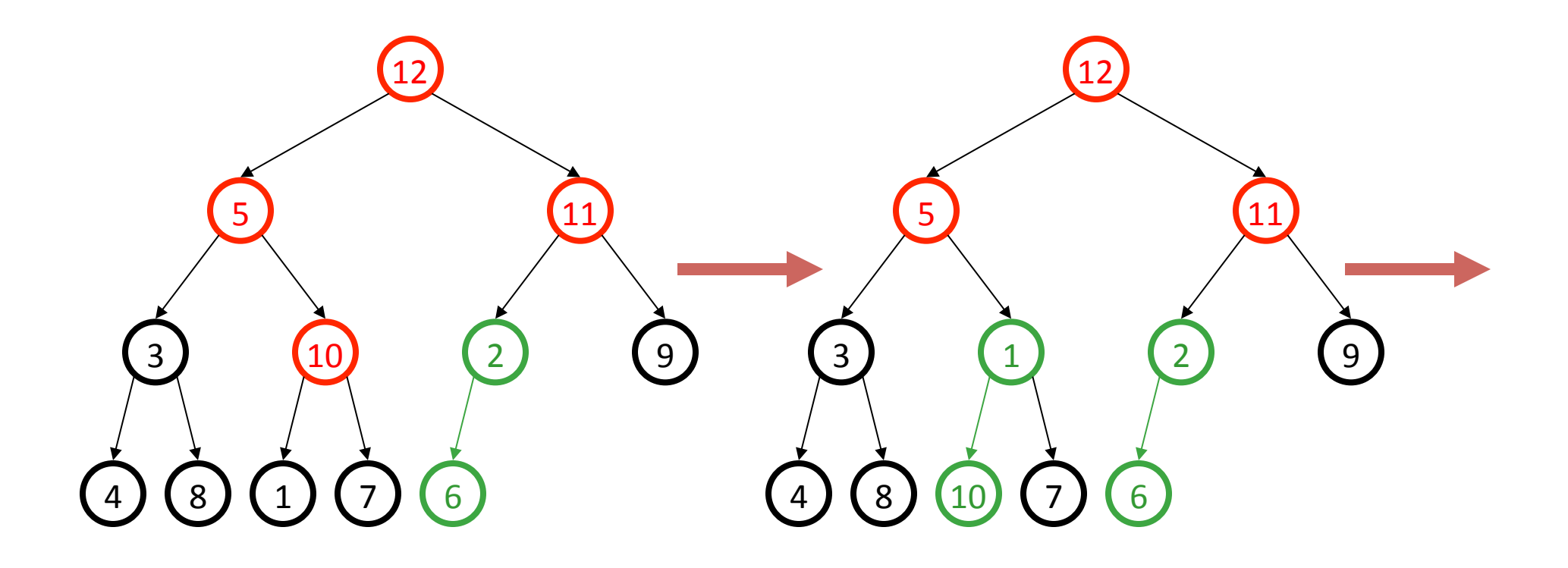

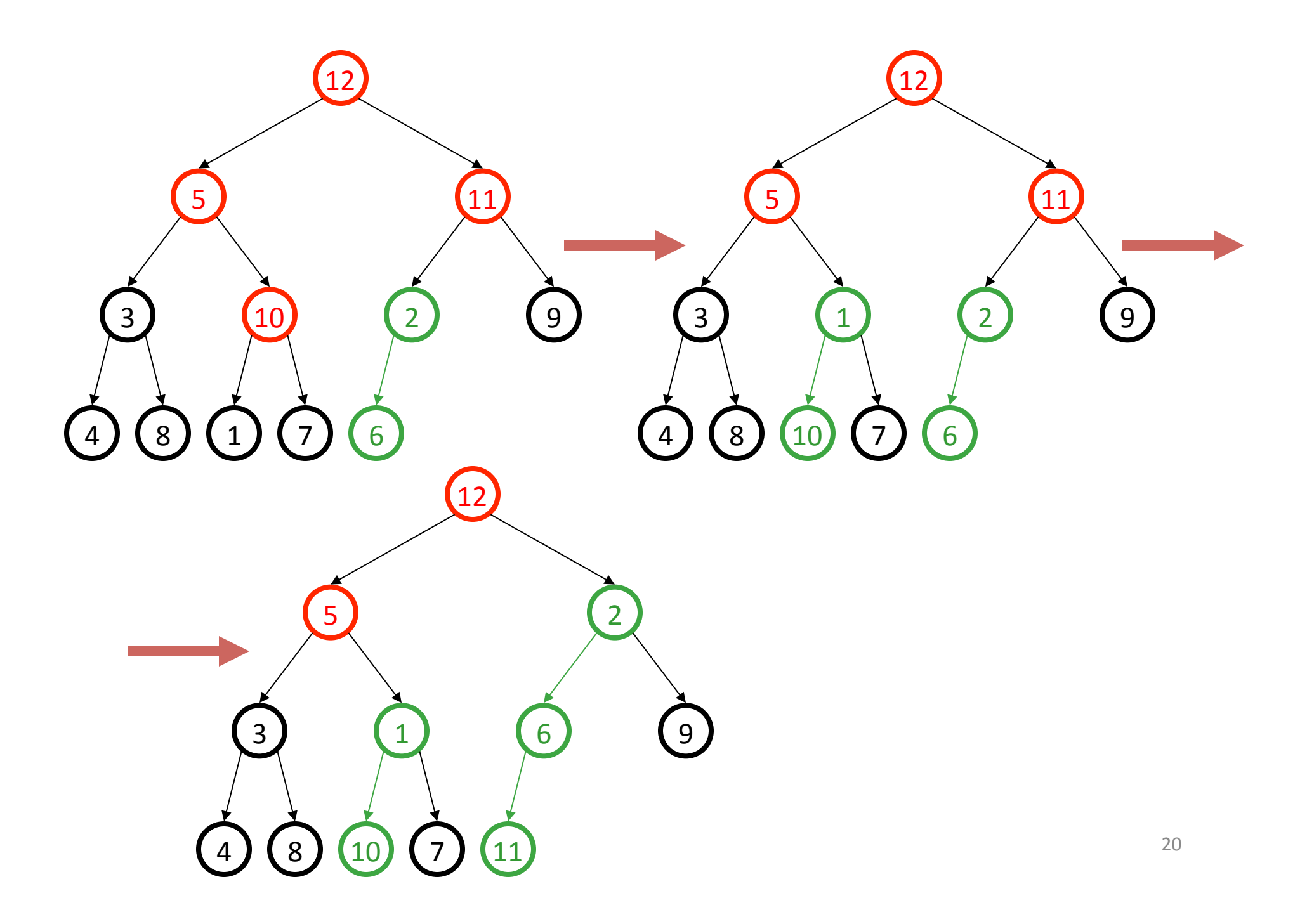

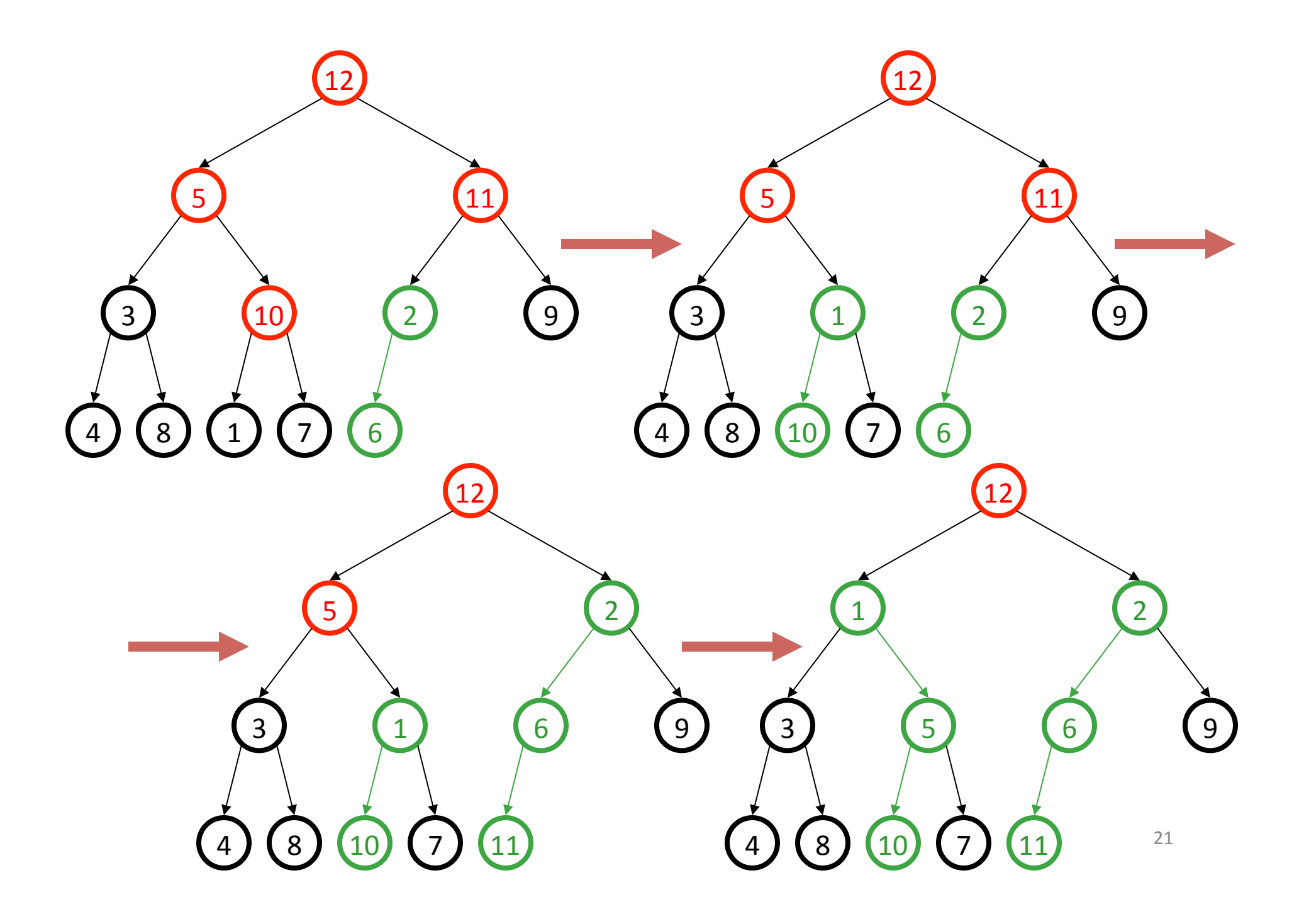

## Final State of the Heap

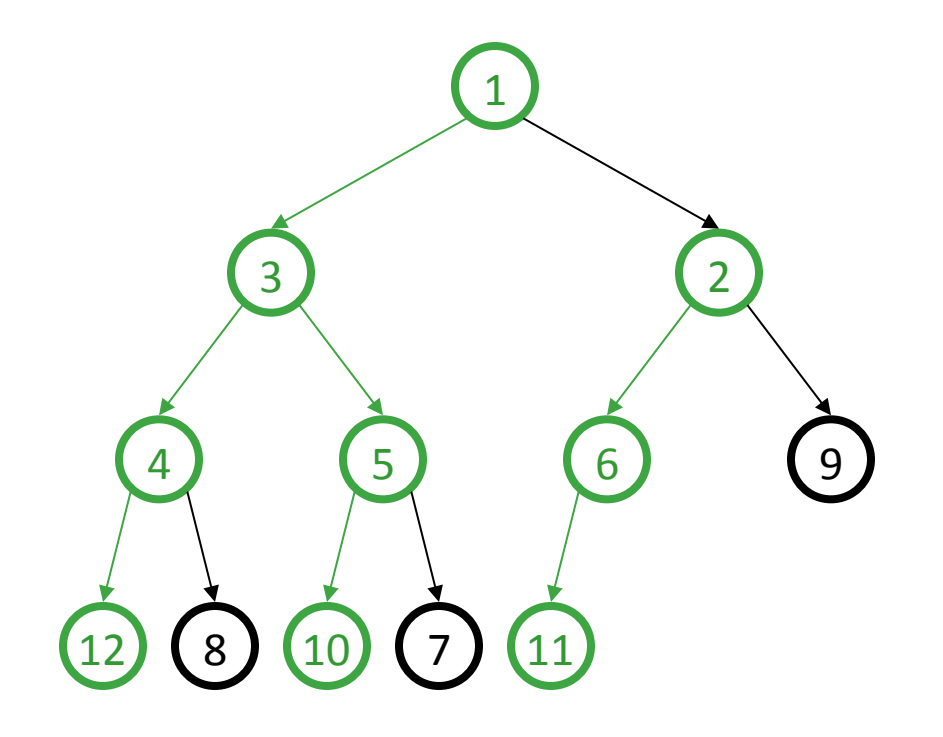

### **Different Heaps**

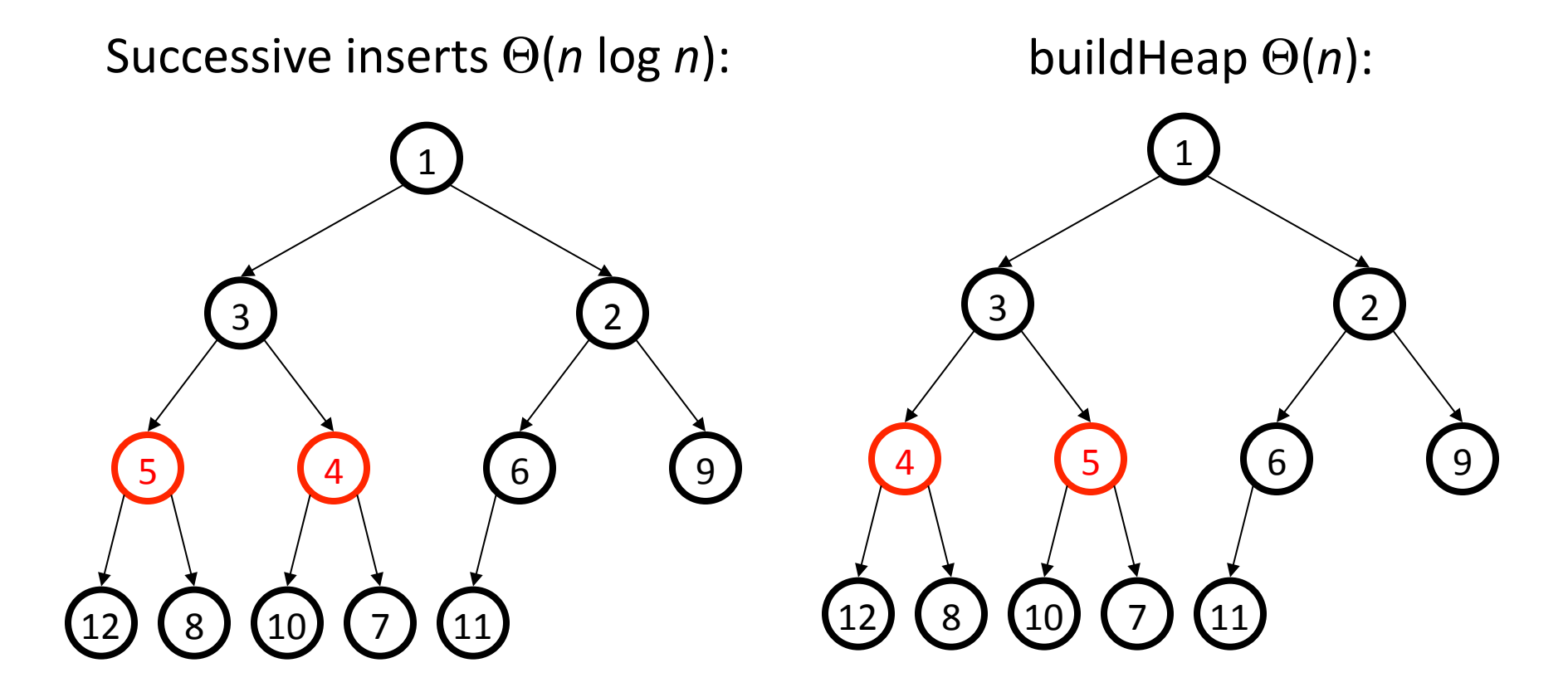

But it doesn't matter because they are both heaps.

# **Heap Sort**

## Heap sort

- heap sort: an algorithm to sort an array of N elements by turning the array into a heap, then doing a remove N times
	- the elements will come out in sorted order!
	- we can put them into a new sorted array

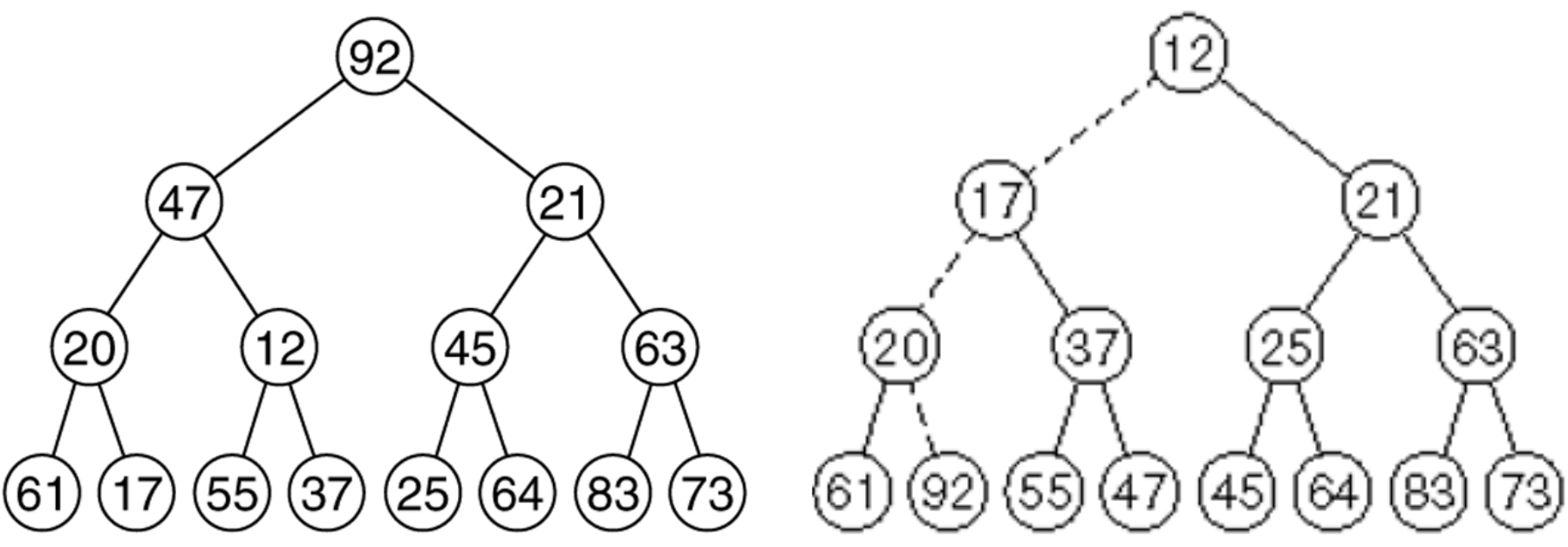

- the heap sort shown requires a second array
- we can use a max-heap to implement an improved version of heap sort that needs no extra storage
	- $O(n \log n)$  runtime
	- $-$  no external storage required!
	- useful on low-memory devices
	- $-$  elegant

- use an array heap, but with 0 as the root index  $\bullet$
- max-heap state after buildHeap operation:  $\bullet$

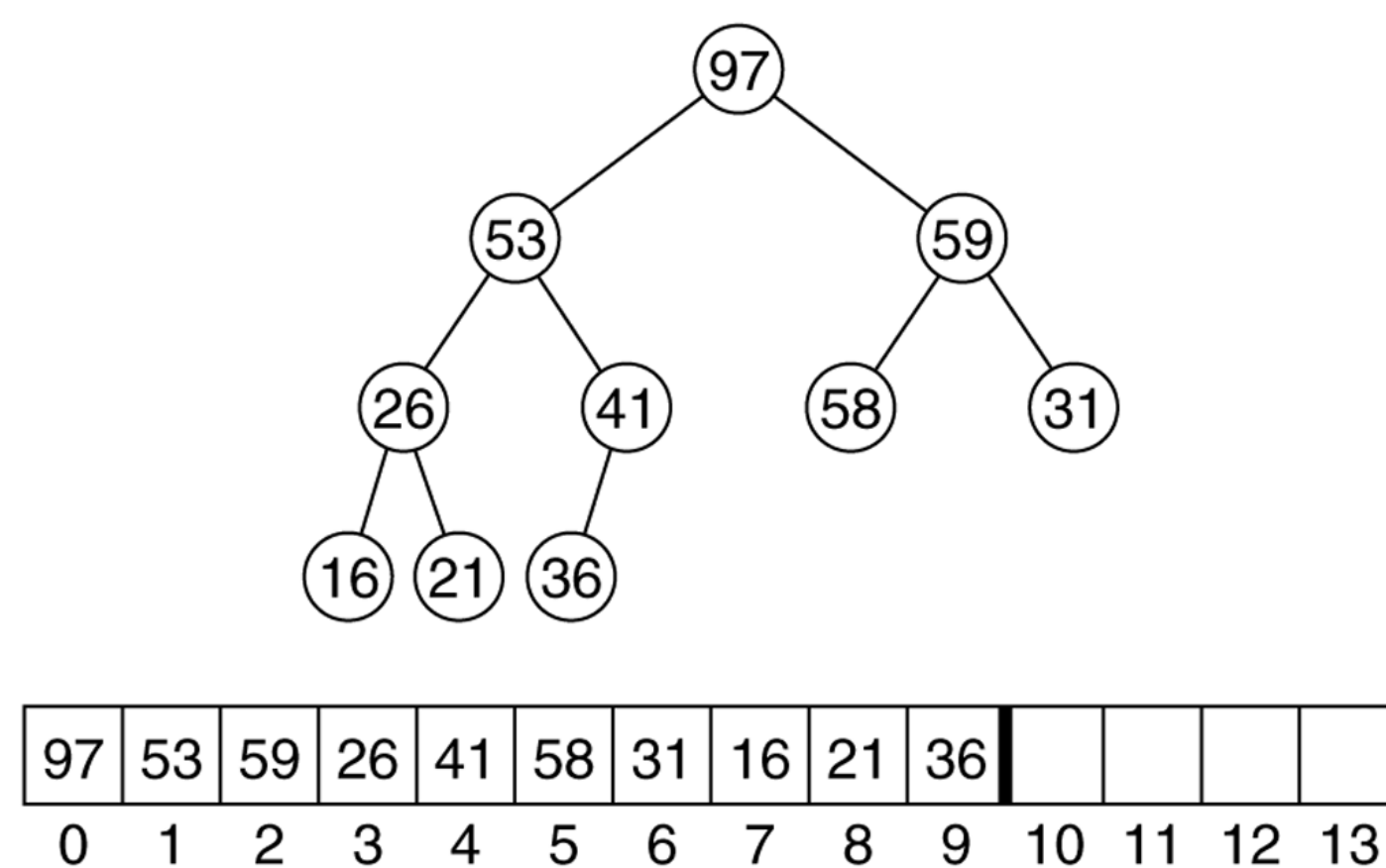

- state after one remove operation:  $\bullet$ 
	- modified remove that moves element to end

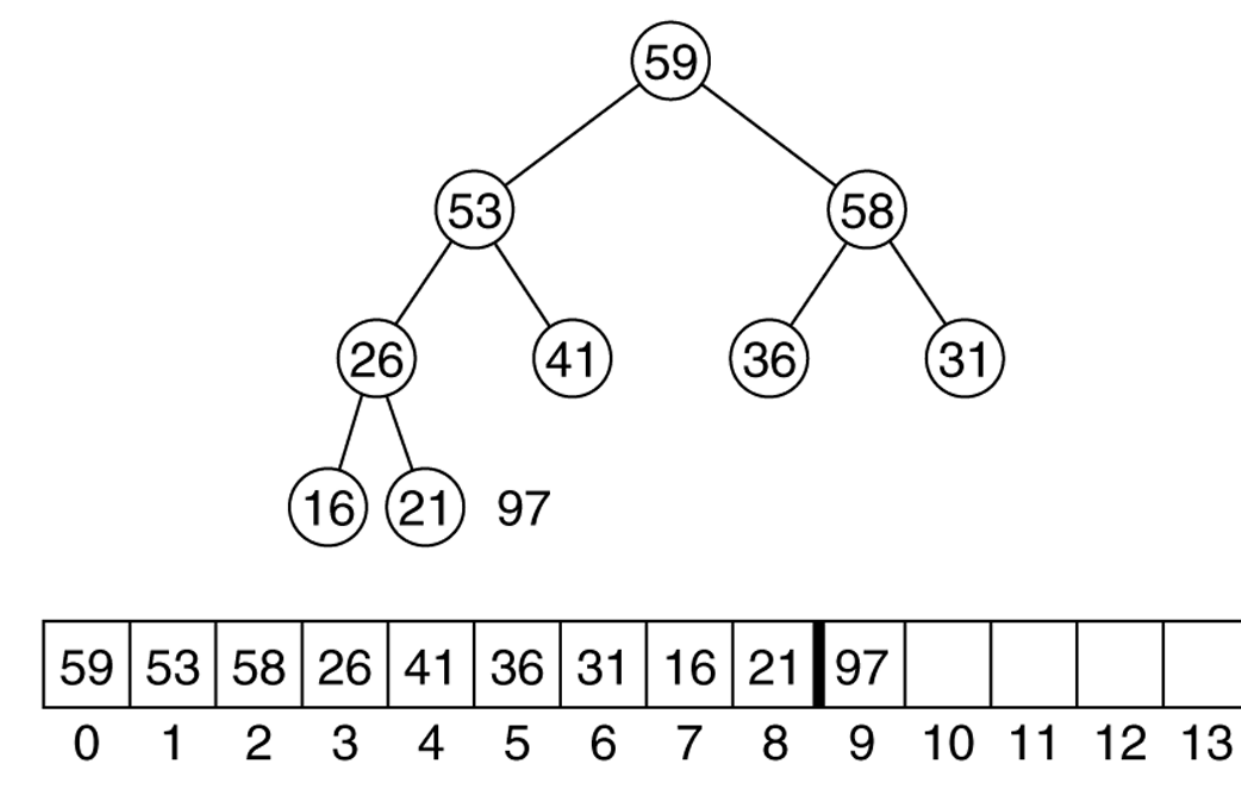

state after two remove operations:  $\bullet$ 

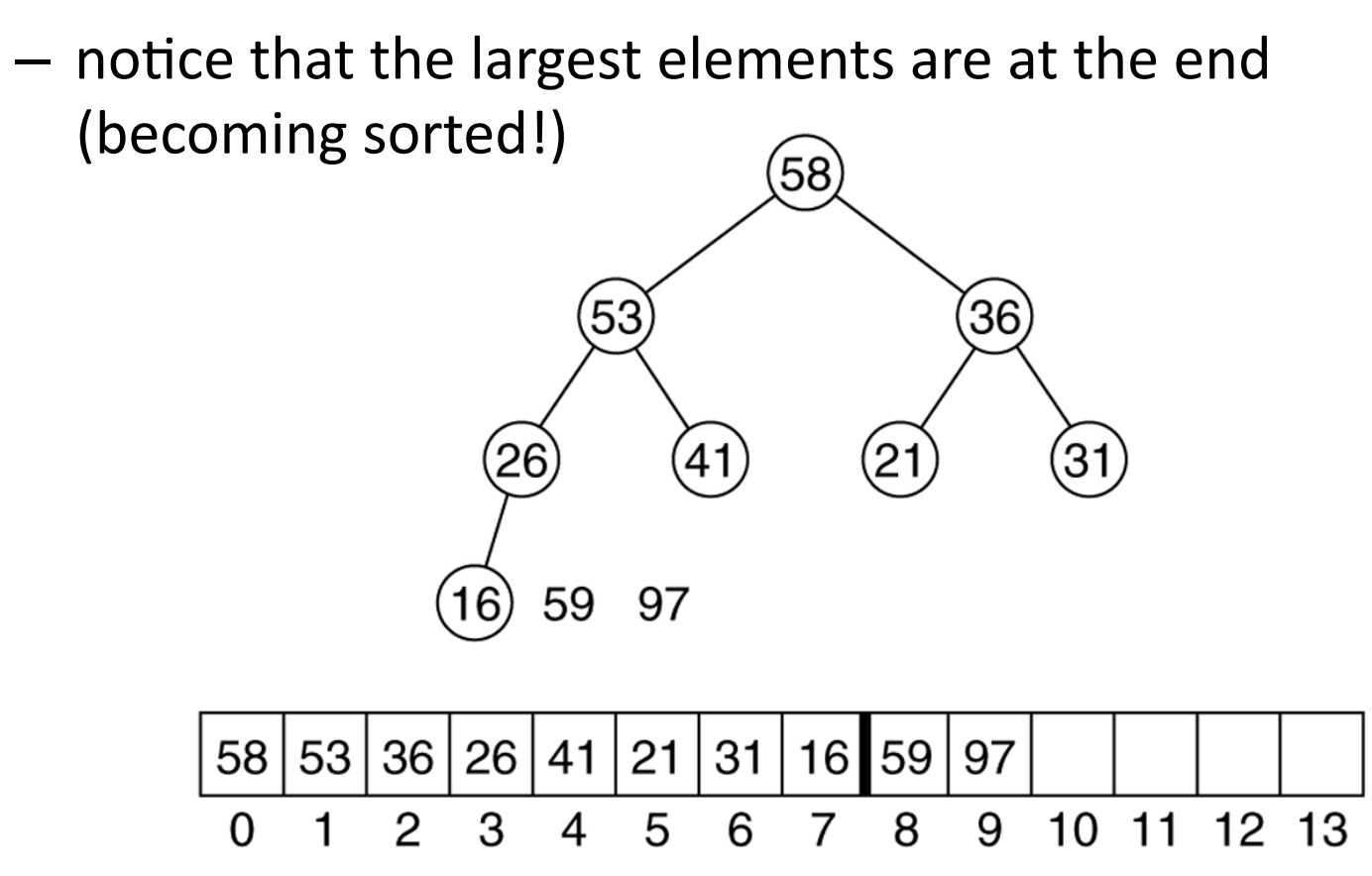

# Sorting algorithms review

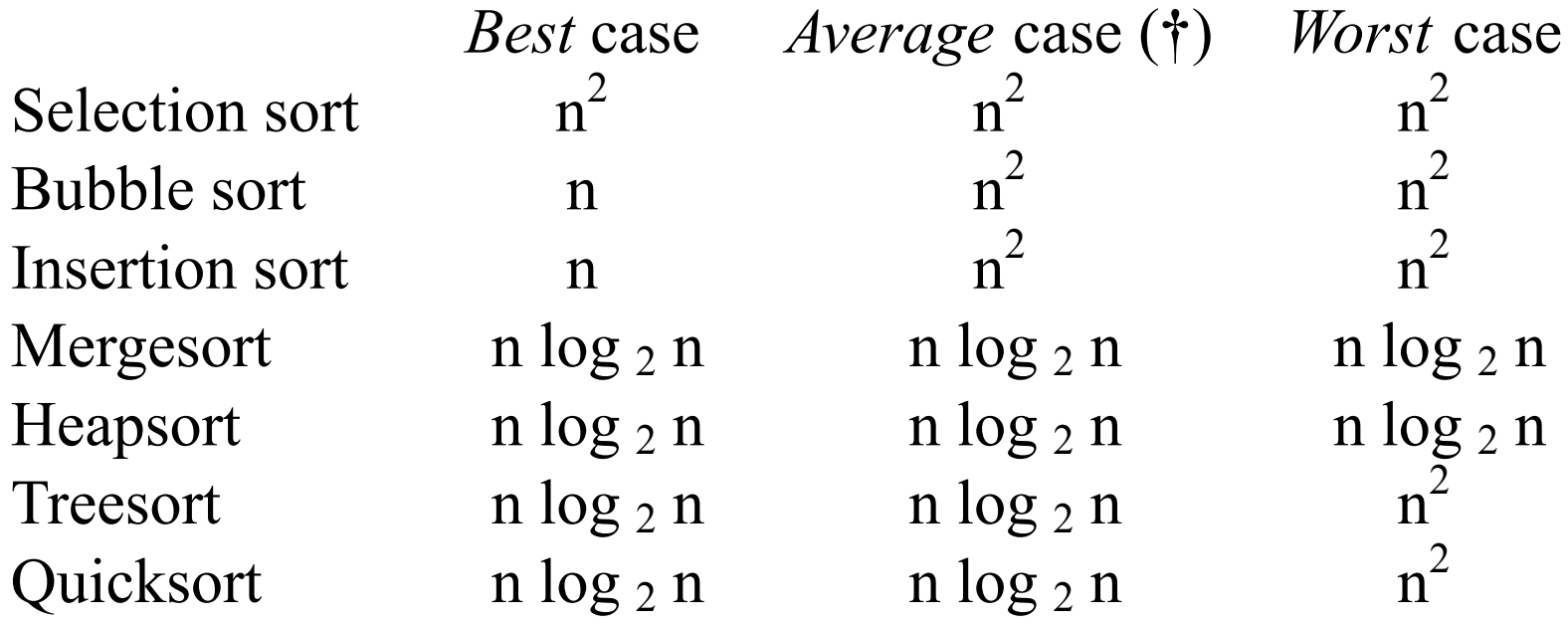

**†** According to Knuth, the **average growth rate** of Insertion sort is about 0.9 times that of Selection sort and about 0.4 times that of Bubble Sort. Also, the **average growth rate** of Quicksort is about 0.74 times that of Mergesort and about 0.5 times that of Heapsort.